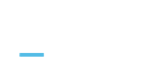

## Web Server's Default Page

This page is generated by [Plesk](https://www.plesk.com/), the leading hosting automation software. You see this page because there is no Web site at this address.

You can do the following:

Create domains and set up Web hosting using Plesk.

## What is Plesk

**[Plesk](https://www.plesk.com/)** is a hosting control panel with simple and secure web server and website management tools. It was specially designed to help IT specialists manage web, DNS, mail and other services through a [comprehensive](https://www.plesk.com/) and user-friendly GUI. Learn more about Plesk.

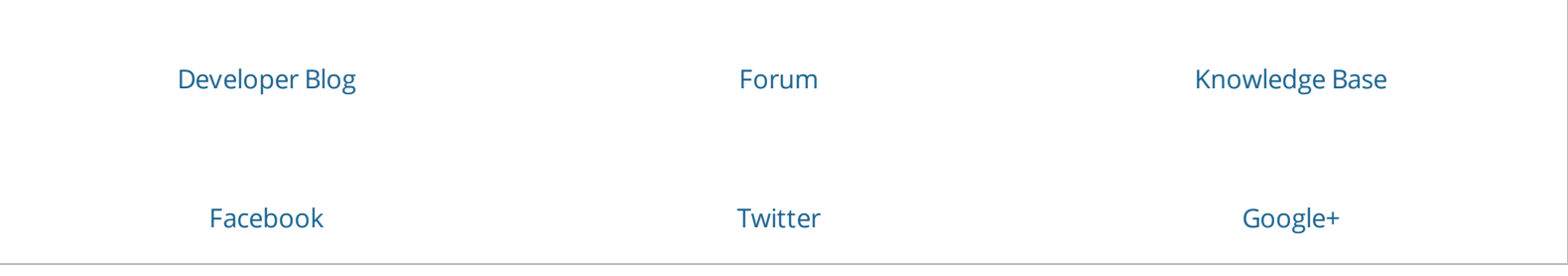